# Merge Sort with Queue 計算機アルゴリズム特論:2015年度 只木進一

1

### 待ち行列を使ったMerge Sort の基本的考え方

再帰的方法

2

■考え方は単純

エラーが発生した場合に、突き止めるの が困難

■再帰過程を分析して、再帰を使わない 方法を探る

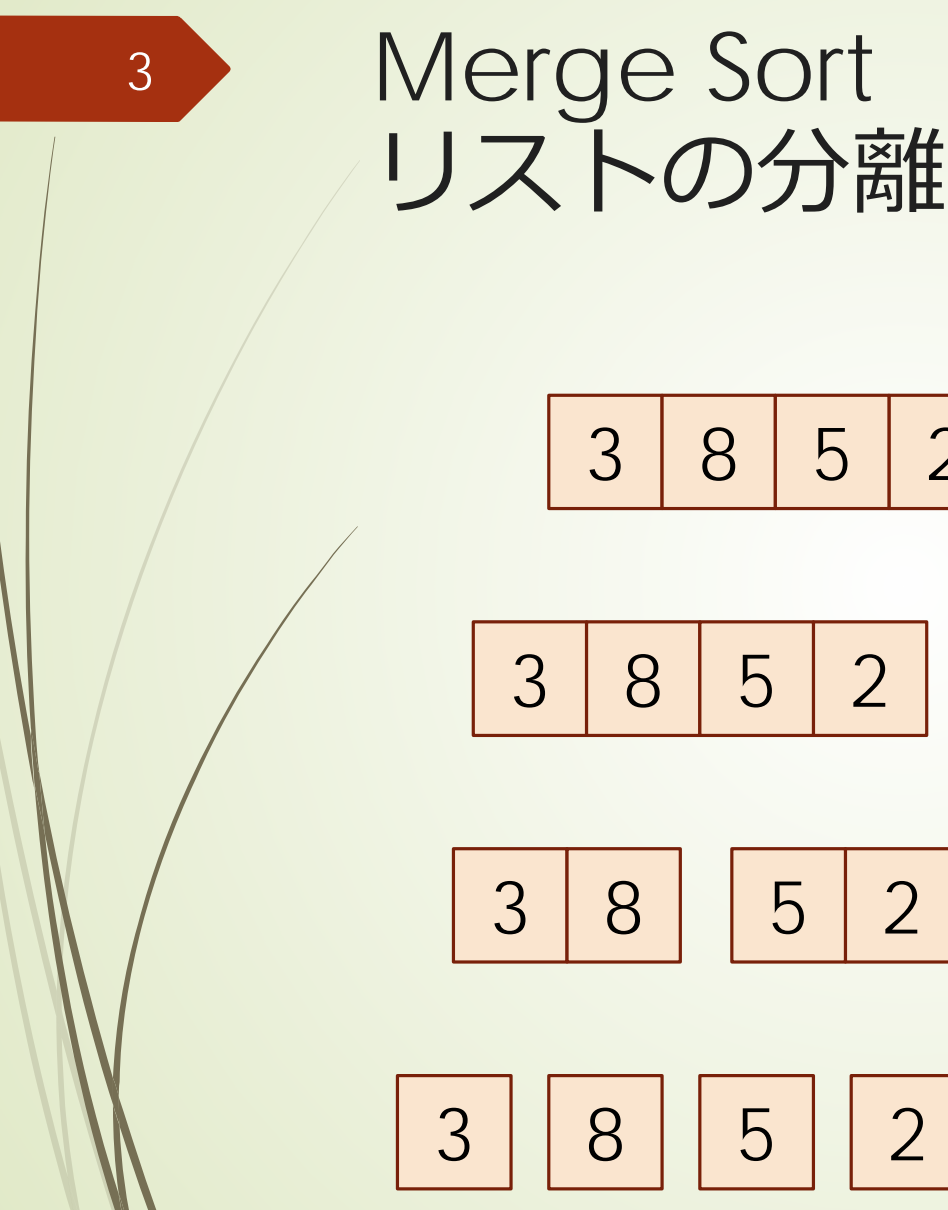

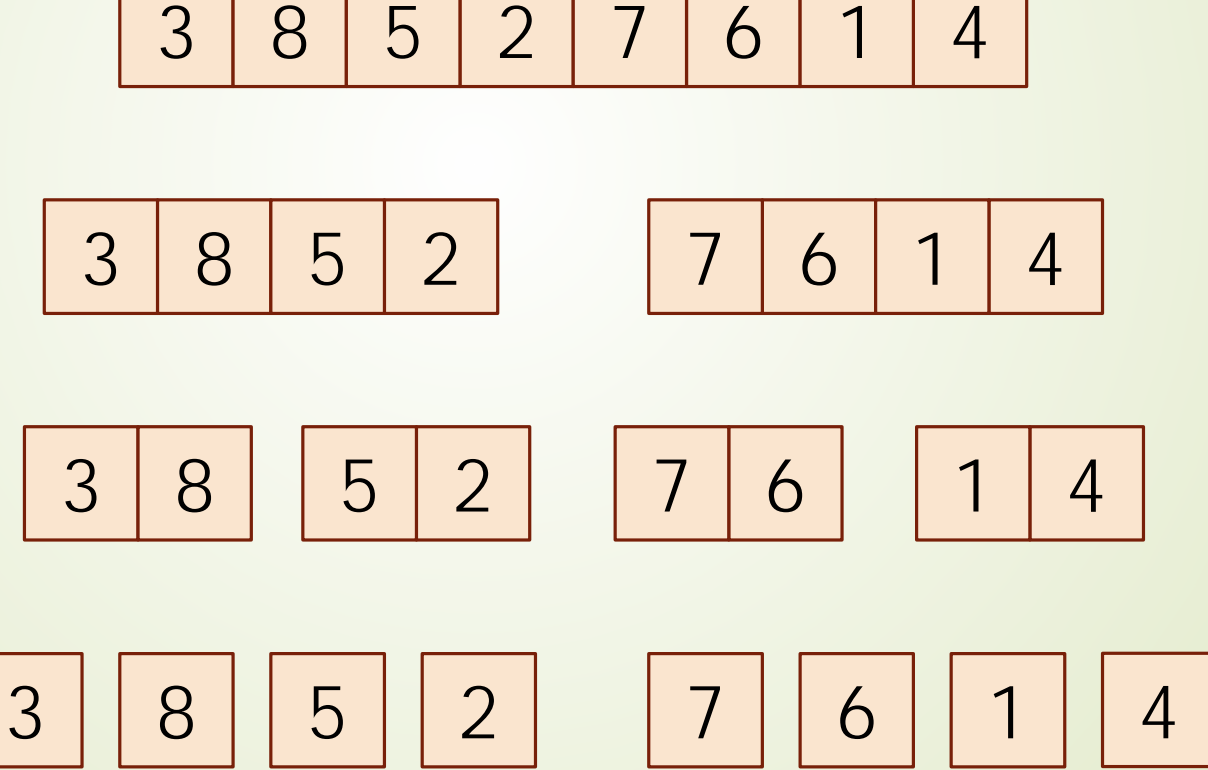

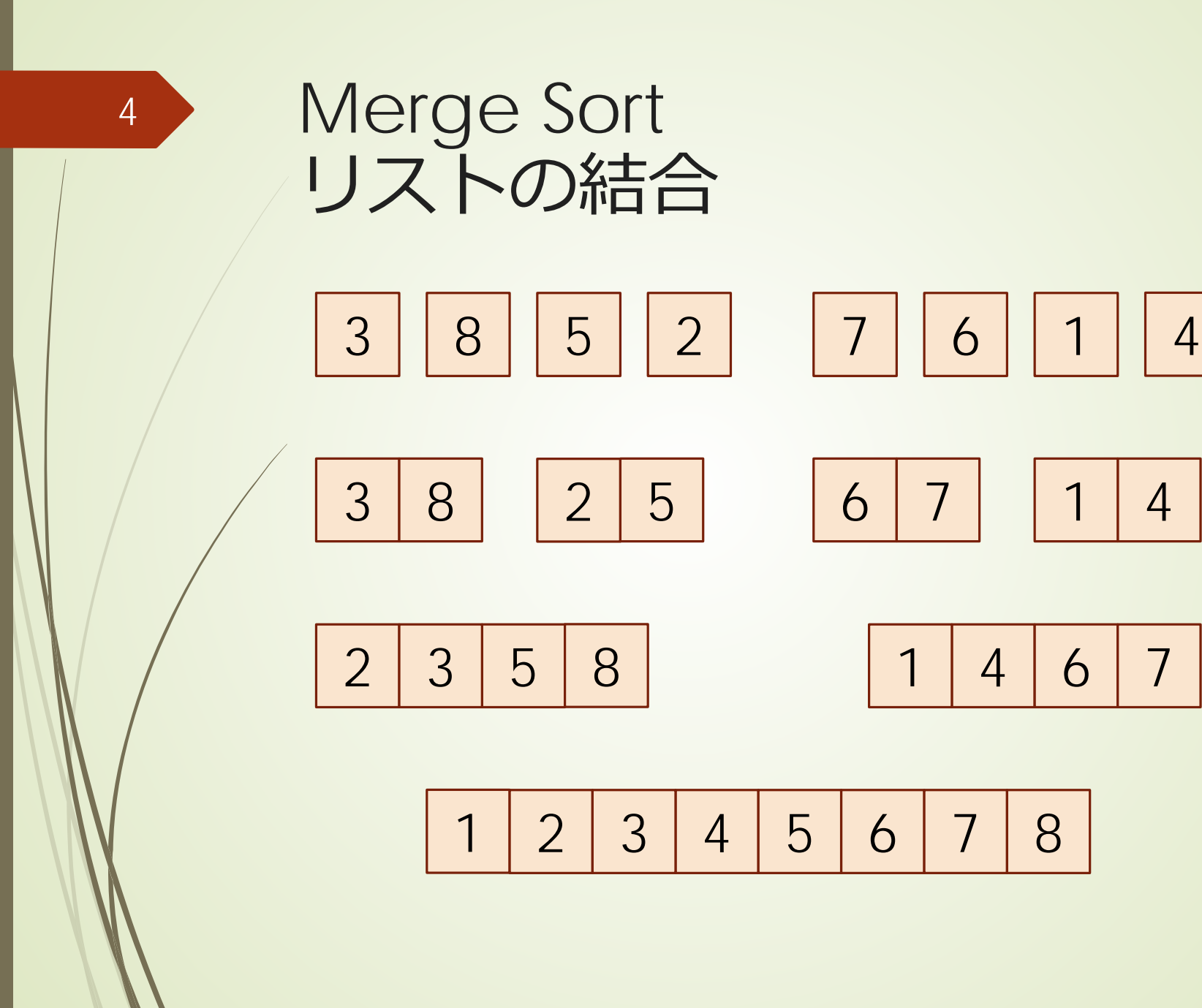

1 2 3 4 5 6 7 8

#### **■入力リスト中の順序は、結果に影響し** ない

■長さ1のリストに分割して、二つ毎に整 列統合すればよい

■二つ毎の整列統合が終わったら、さらに それらを整列統合する

■ 整列統合が終わったリストを、待ち行 列で待たせて、後で処理

### Merge Sort リストの結合

- $1. <$ [3],[8],[5],[2],[7],[6],[1],[4]>
- 2.  $\lt [5]$ , [2], [7], [6], [1], [4], [3,8] >
- $3. <$ [7],[6],[1],[4],[3,8],[2,5]>
- $4. < [1]$ ,  $[4]$ ,  $[3,8]$ ,  $[2,5]$ ,  $[6,7] >$
- $5. < [3,8], [2,5], [6,7], [1,4]$
- $6. <$   $\leq$  [6,7], [1,4], [2,3,5,8] >
- $7. < [2,3,5,8]$ , [1,4,6,7] >
- $8. <[1,2,3,4,6,7,8]$

## Merge Sortアルゴリズム 再帰での記述

7

List<T> mergeSort(List<T> list){ if(list.size()==1){return list;} Queue<List<T>> q; for( $T$  t:list) $\{$ List<T> tl; tl.add(t);  $q.add(t)$ ;  $\}$ while(q.size()>1){ q=mergeListWIthQueue(q);} return q.poke(); }

Queue<List<T>> mergeListWithQueue (Queue<List<T>> q){ List $< I$ >  $1 = q$ .poke(); List<T> l2=q.poke(); List<T> l3=mergeList(l1,l2); q.add(l3); return q; }

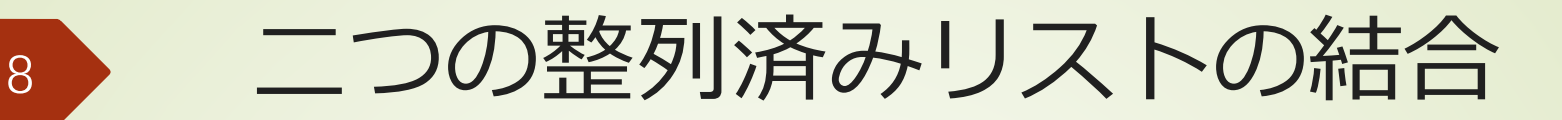

```
private List<T> mergeList(List<T> a, List<T> b) {
List<T> c = Collections.synchronizedList(
     new ArrayList<T>());
while ((!a.isEmpty()) || (!b.isEmpty())) {
  T t;
  if (la.isEmpty() ) {
     if (!b.isEmpty()) {
       if (a.get(0).compareTo(b.get(0)) < 0) {
          t = a.remove(0);
       } else {t = b.remove(0); }
     } else {t = a.remove(0); }
  } else {t = b.remove(0); }
  c.add(t);
}
```
}

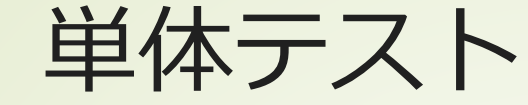

一つ毎の関数やメソッドの挙動を調べ る方法

JavaではJUnitで行うことができる

テストするクラスを指定して、テストを 作成

テストコードのテンプレートが生成され る

9